2024/05/20 09:39 1/1 File System

## **File System**

## Index

- File Transfer for Windows
- Mount Cluster Storage

## Introduction

BeeGFS is a parallel file system that we use on our cluster. The user home directories and the /scratch directory are stored there. A parallel file system allows you to access your files on all nodes simultaneously and transparently, as if it was local storage. If you access a different node (e.g. srun -time=1:00:00 -pty /bin/bash) you will still be able to access your home directory.

From:

https://hpc.tu-berlin.de/ - HPC-Cluster-Dokumentation

Permanent link:

https://hpc.tu-berlin.de/doku.php?id=hpc:tutorials:fs:start

Last update: 2024/04/23 13:33

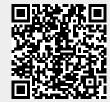